## **LÍNGUA PORTUGUESA**

**Data :** / / **Nome :**

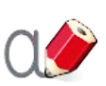

**Escreve o nome das imagens.**

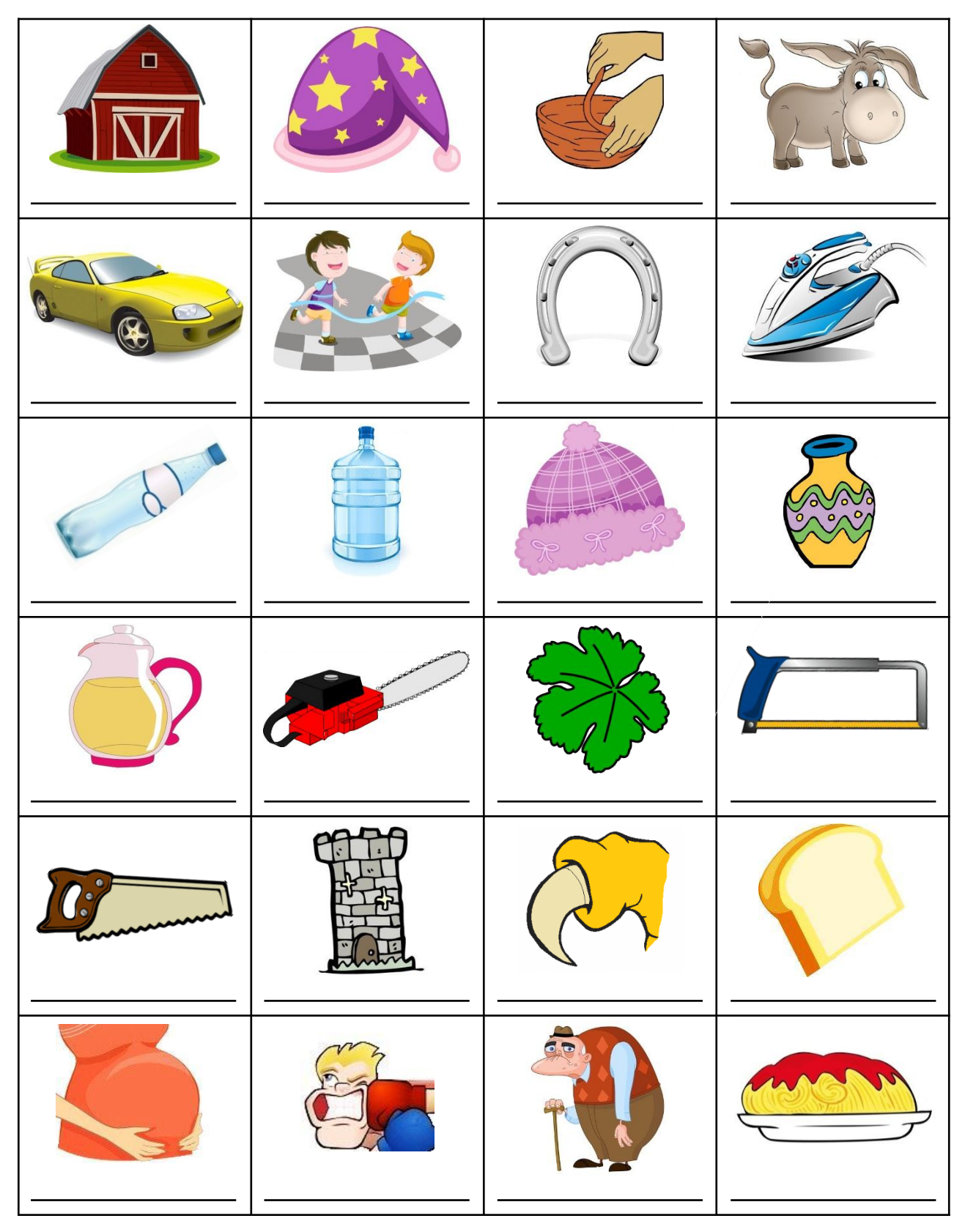